## **Administración remota de uclient01**

## **Introdución**

- Ao igual que se fixo en *dserver00* vaise redirixir un porto en VirtualBox de modo que dende o exterior poidamos conectarnos a *uclient01*.
- Tamén se vai poder administrar *dserver00* dende *uclient01* usando ssh.

## **Conexión ssh dende o host ao cliente uclient01**

• Con **ssh** poderase facer o mesmo que dende a consola do servidor pero remotamente.

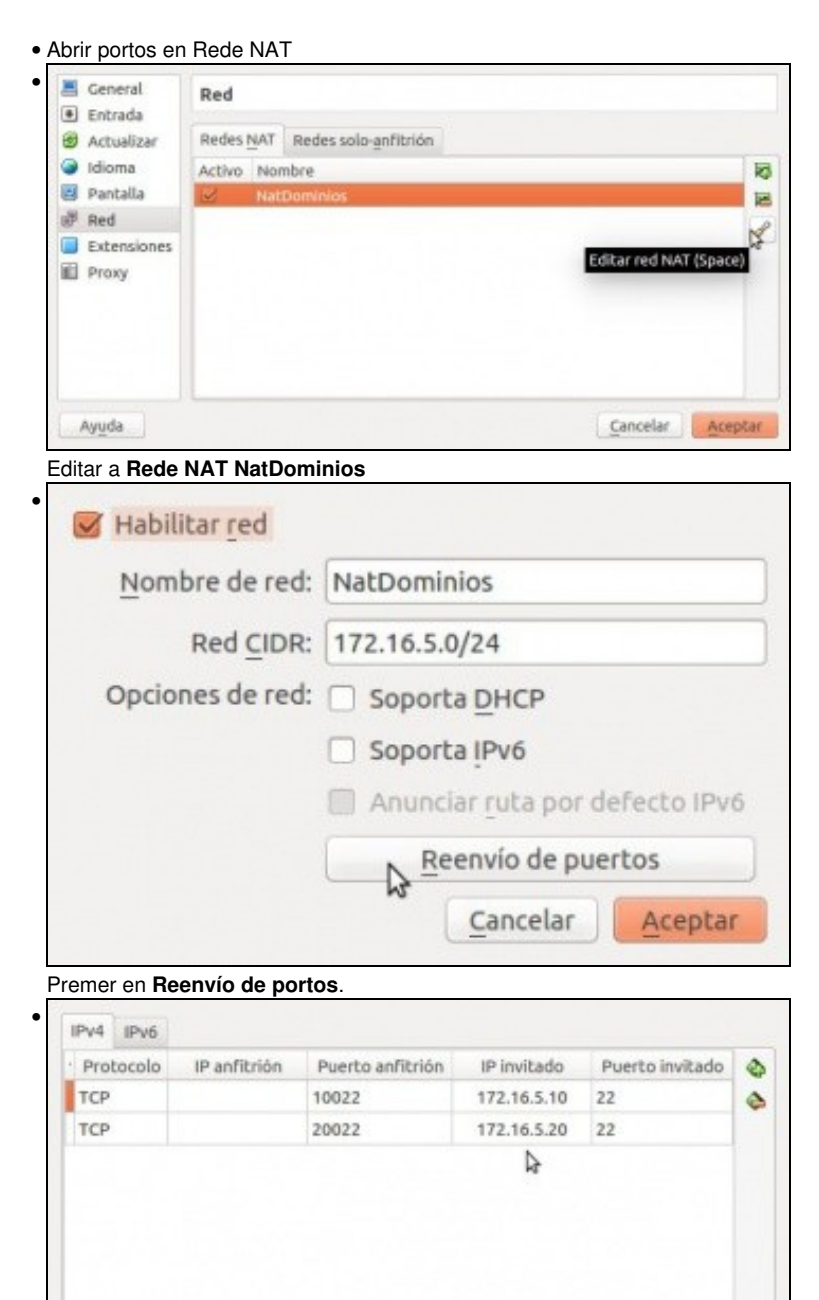

Cancelar

Aceptar

Engadir unha nova regra.

Indicar o porto ao cal nos conectaremos dende o exterior (20022, neste caso. Pode ser calquera por enriba de 1024) e indicar a que MV e porto vai ser redirixido (ao porto 22 de uclient01, neste caso).

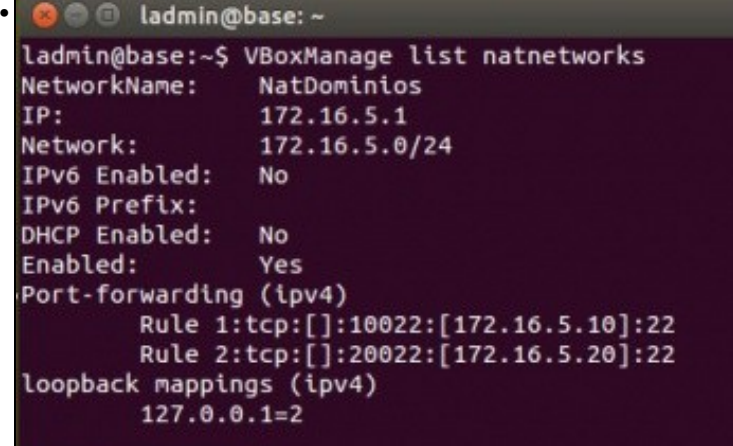

## ladmin@base:~\$

No host podemos ver as regras definidas coa instrución **VboxManage list natnetworks**.

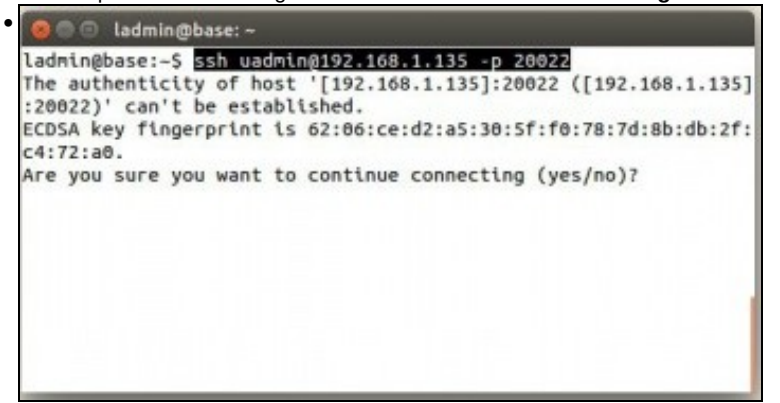

E dende o host real podemos atacar ese porto con **ssh usuario@IP do host -p porto externo**. Pídenos aceptar a chave do servidor ssh uclient01. Aceptamos con **yes**.

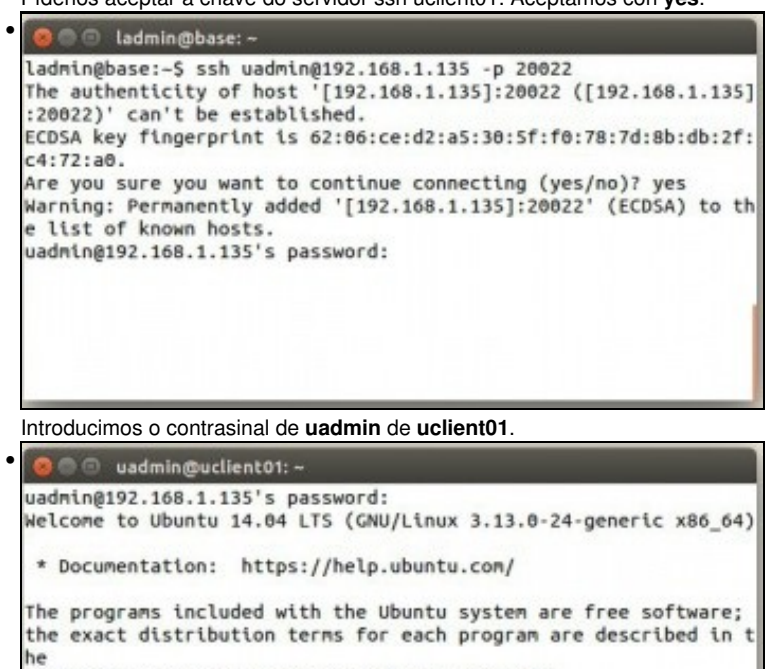

individual files in /usr/share/doc/\*/copyright.

Ubuntu comes with ABSOLUTELY NO WARRANTY, to the extent permitte d by

applicable law.

uadmin@uclient01:-\$

E xa estamos dentro de **uclient01**.

• Se o host é Windows pódese realizar o mesmo con **putty**. Putty pódese instalar tamén en Linux.

-- [Antonio de Andrés Lema](https://manuais.iessanclemente.net/index.php/Usuario:Antonio) e [Carlos Carrión Álvarez](https://manuais.iessanclemente.net/index.php/Usuario:Carrion) --